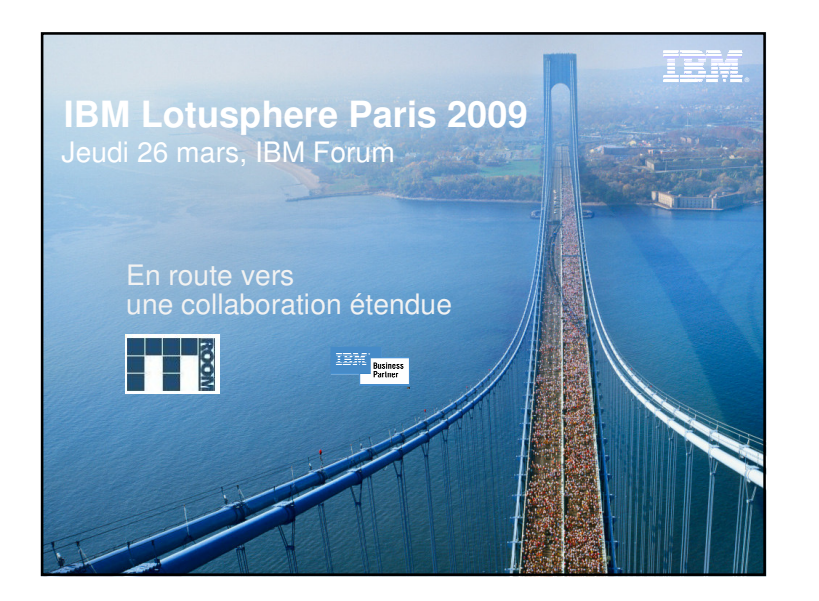

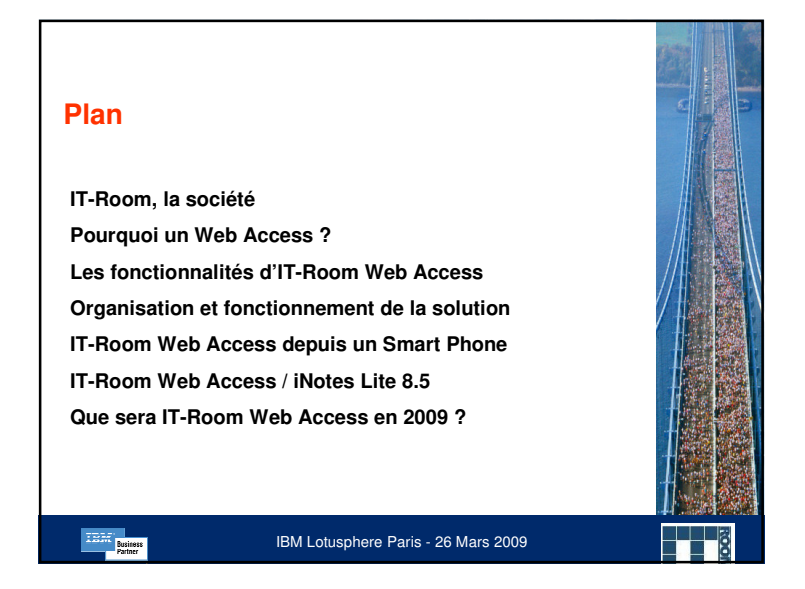

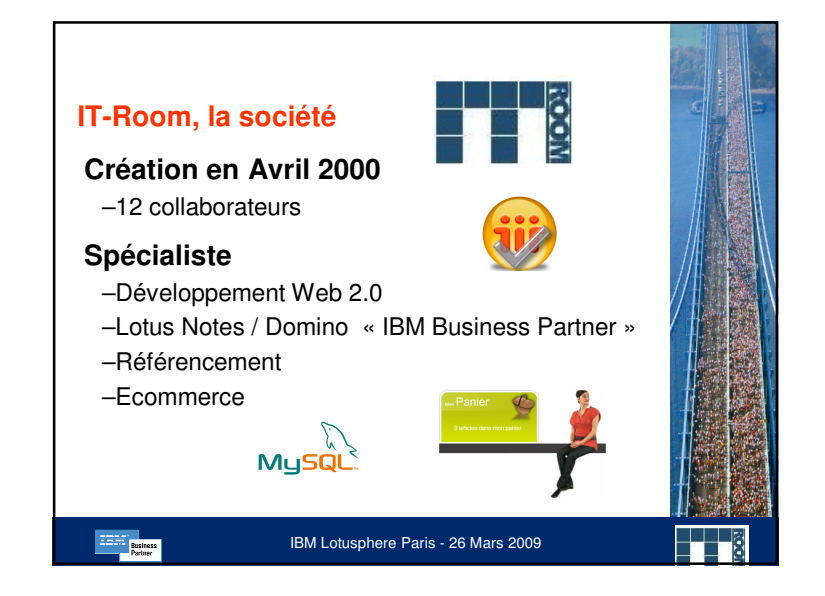

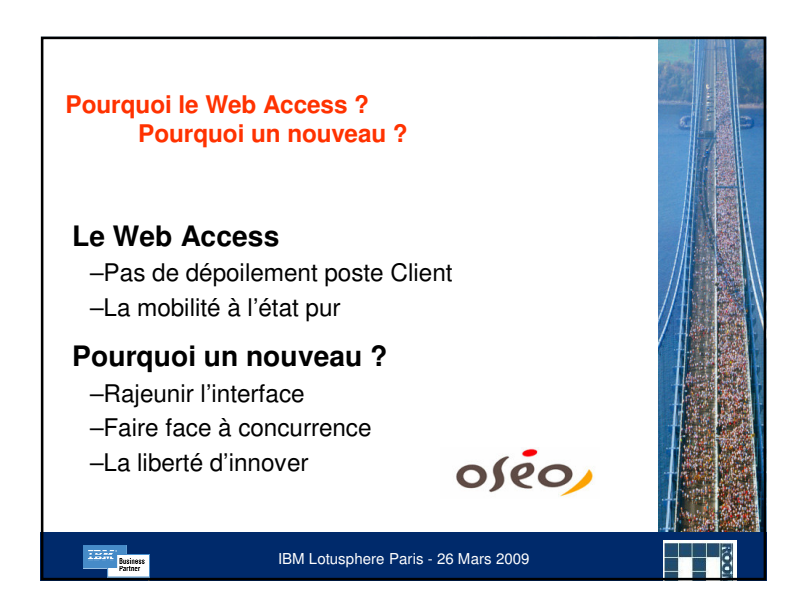

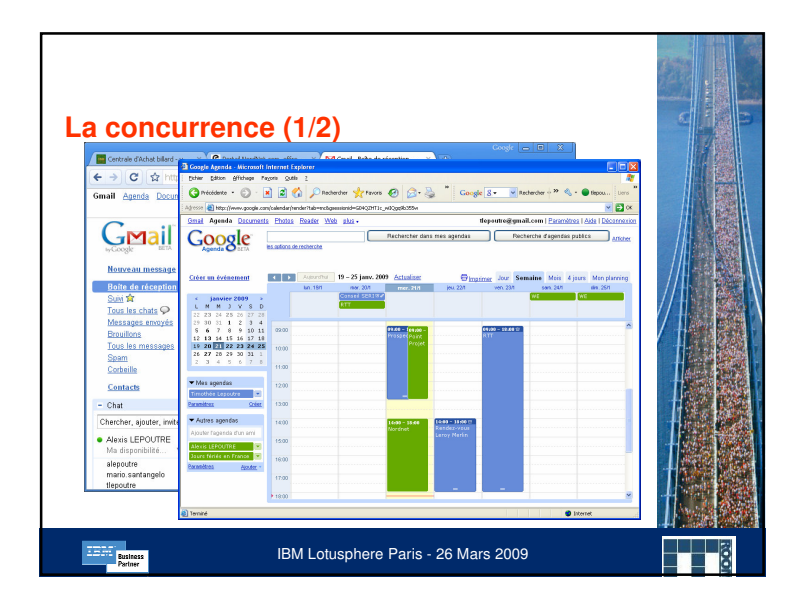

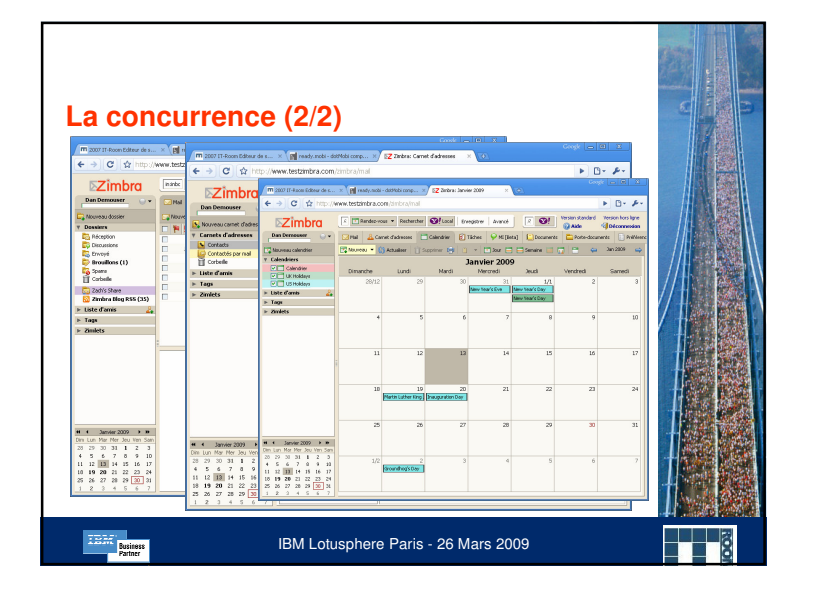

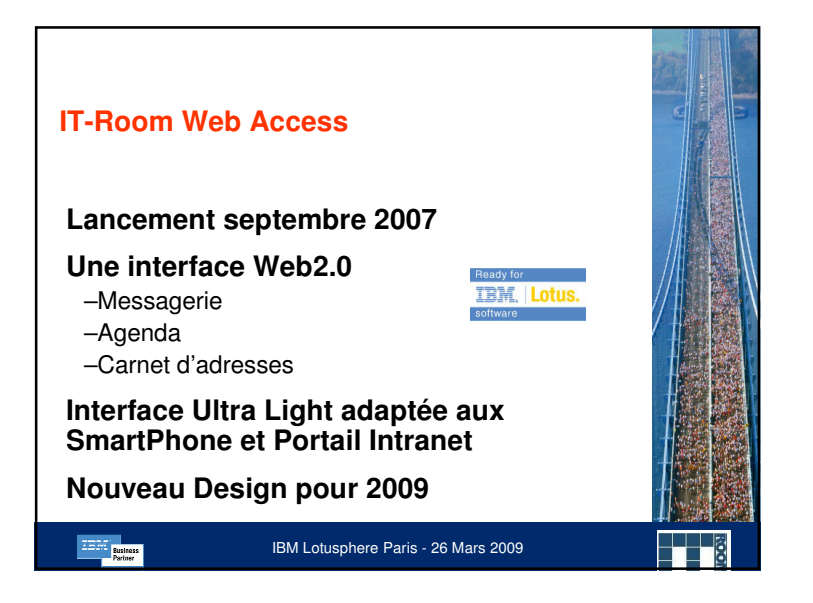

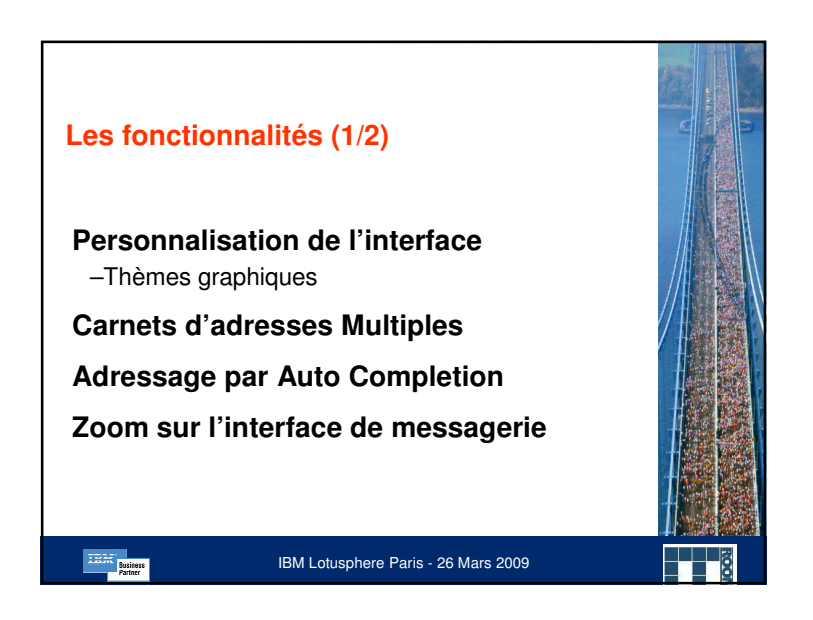

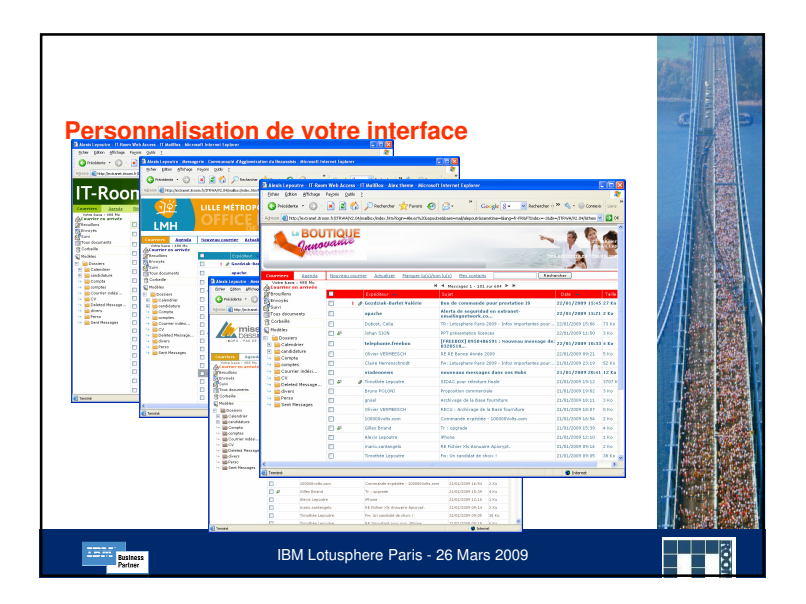

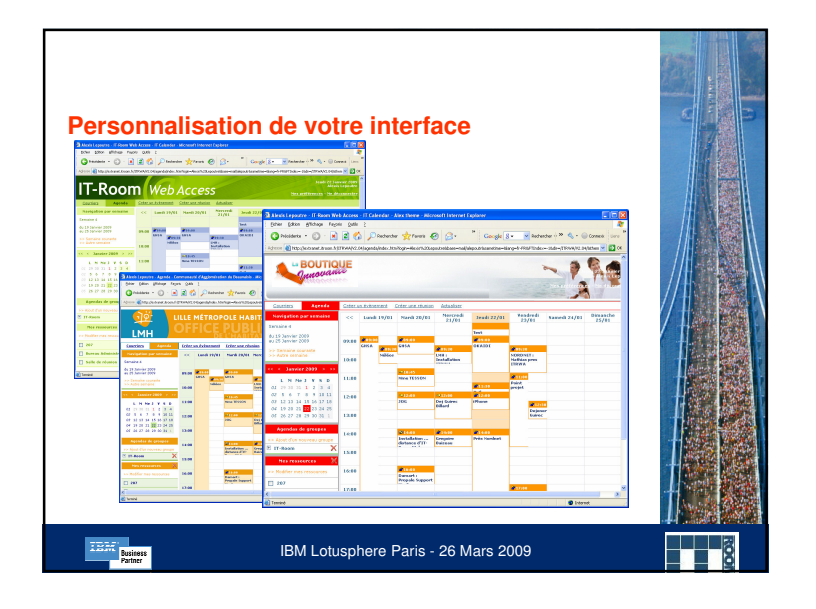

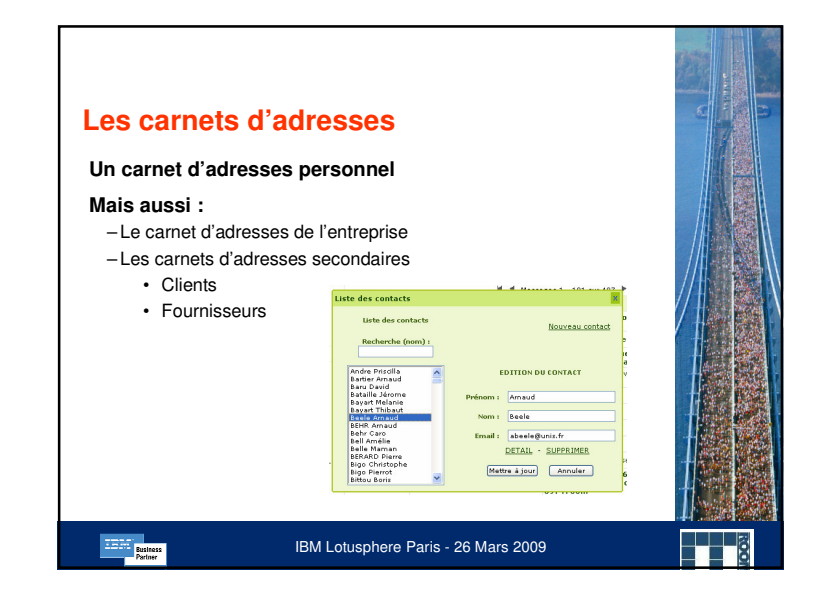

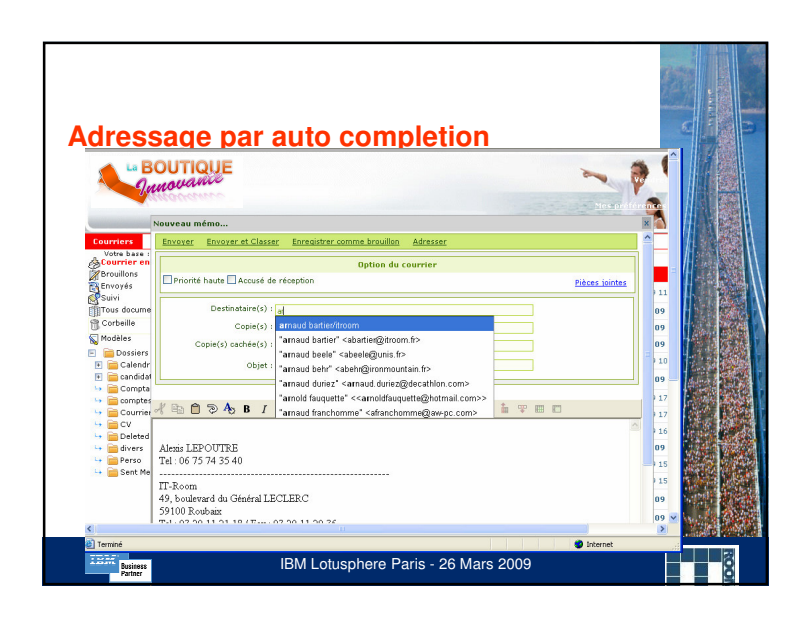

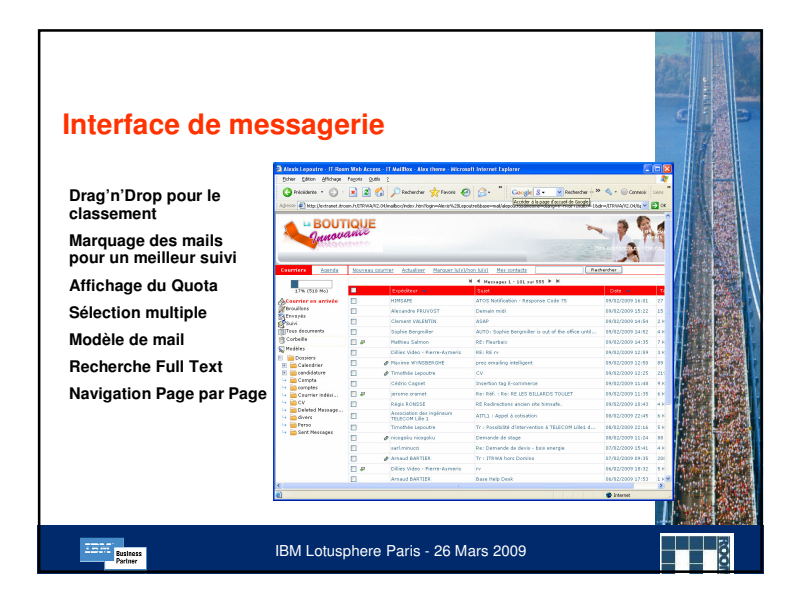

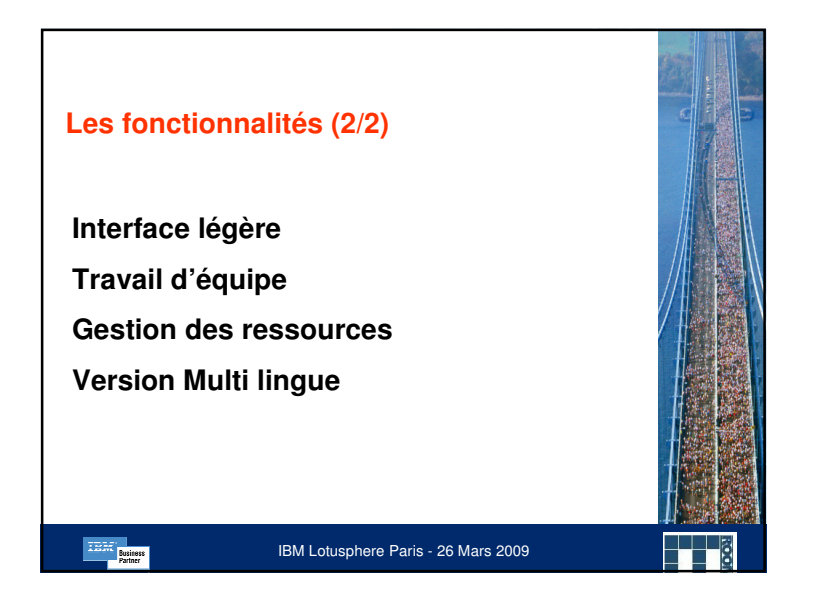

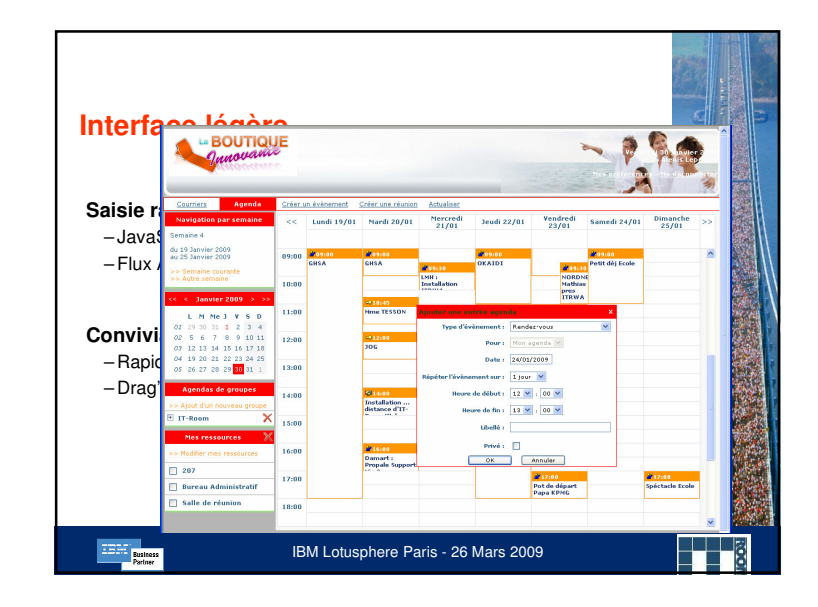

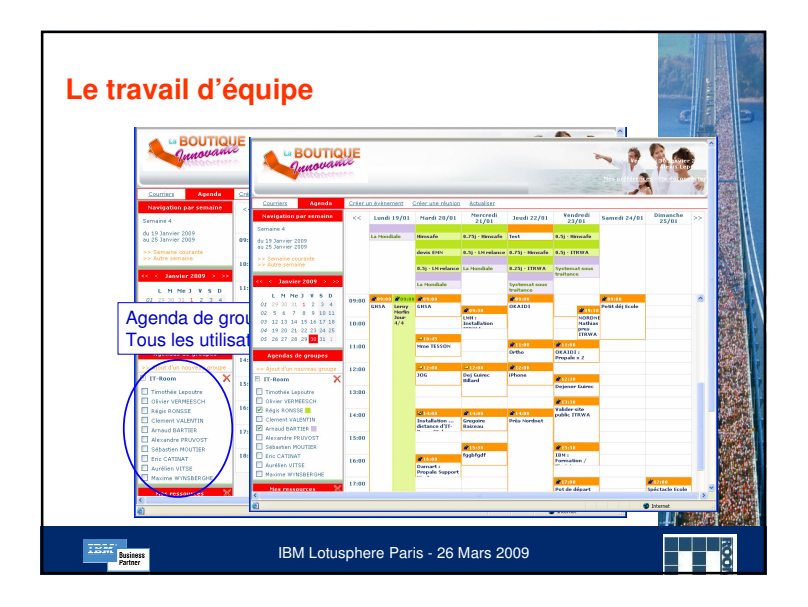

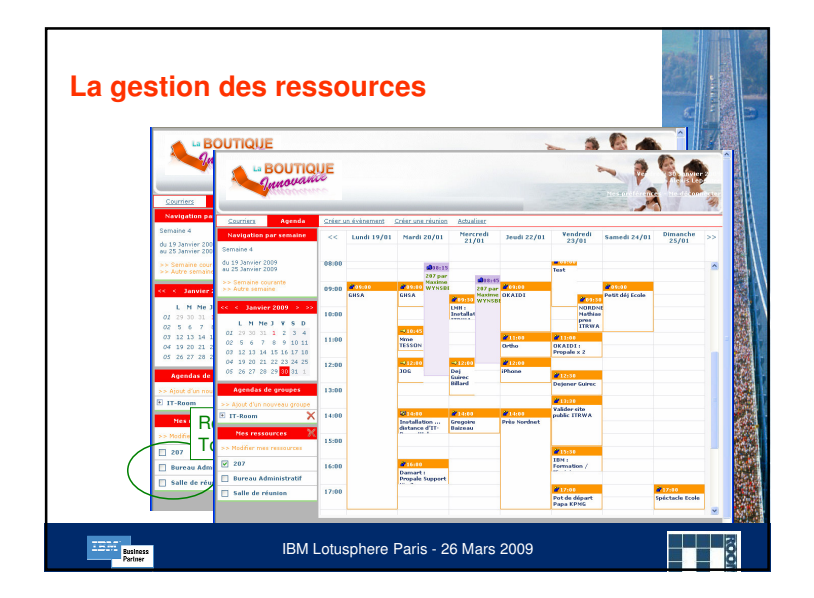

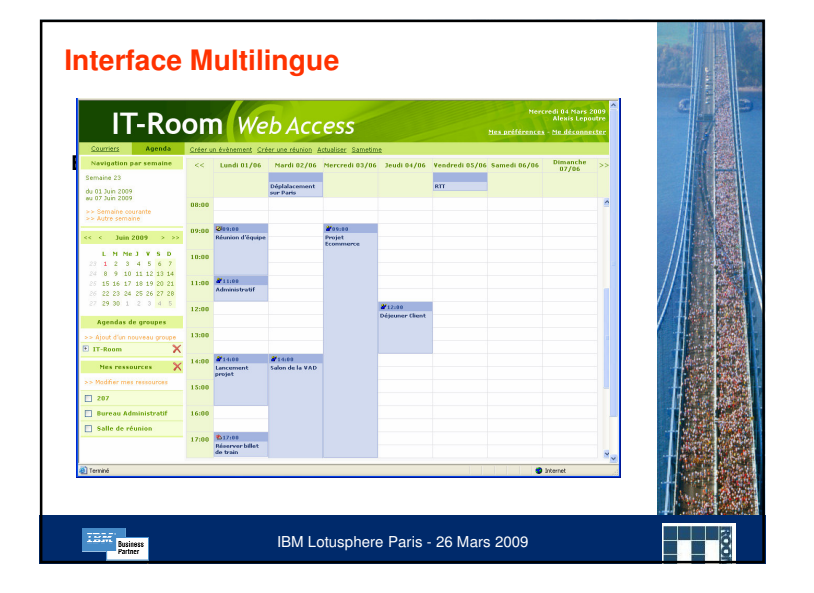

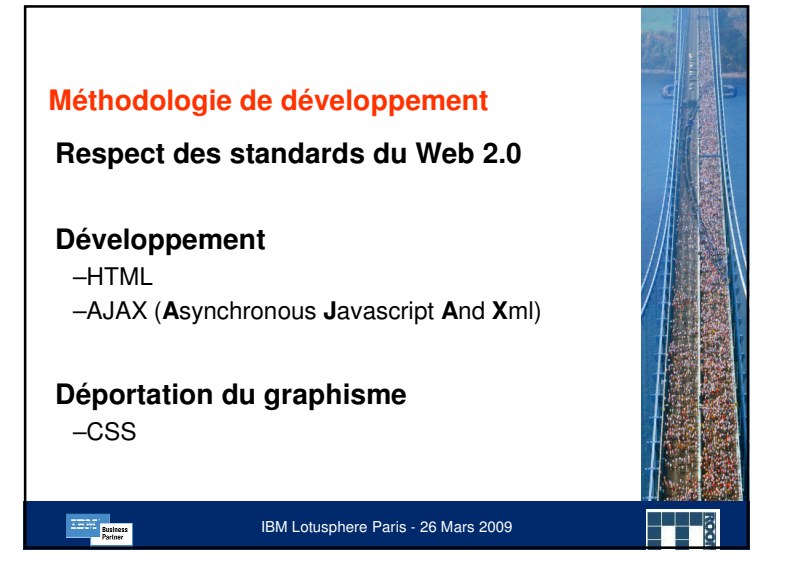

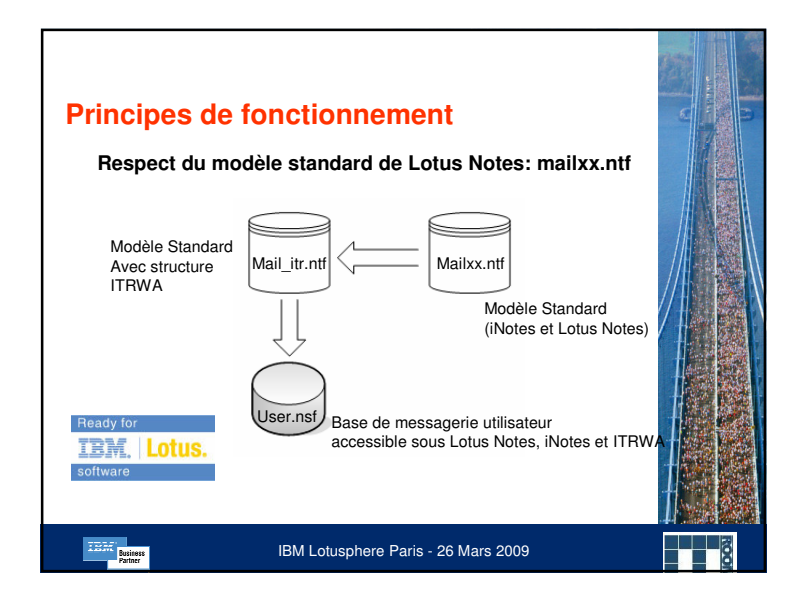

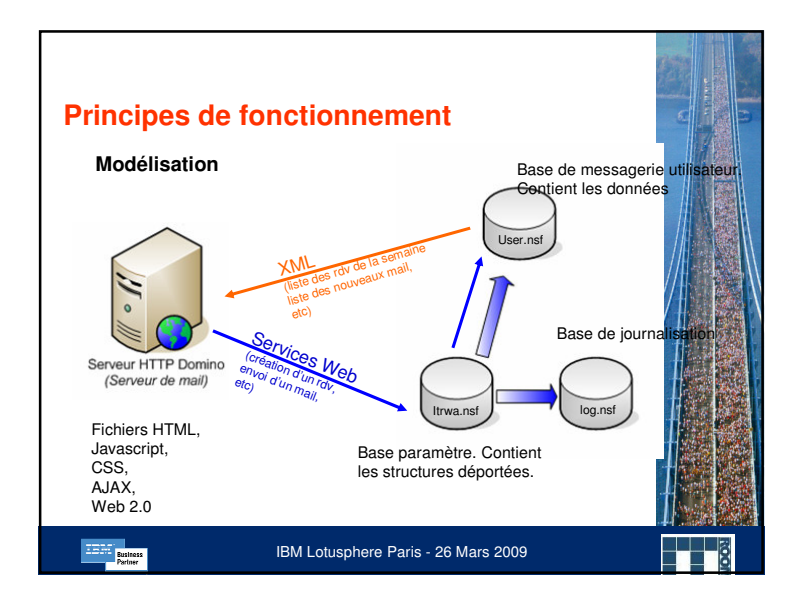

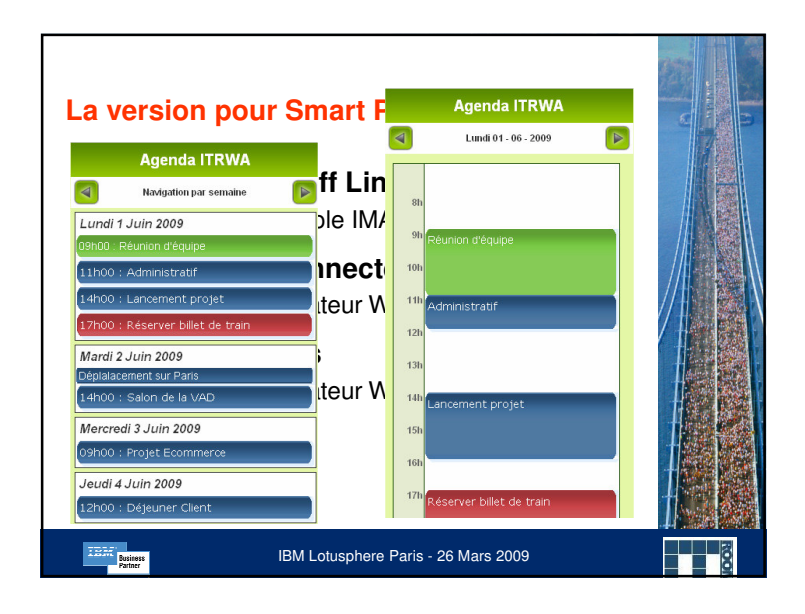

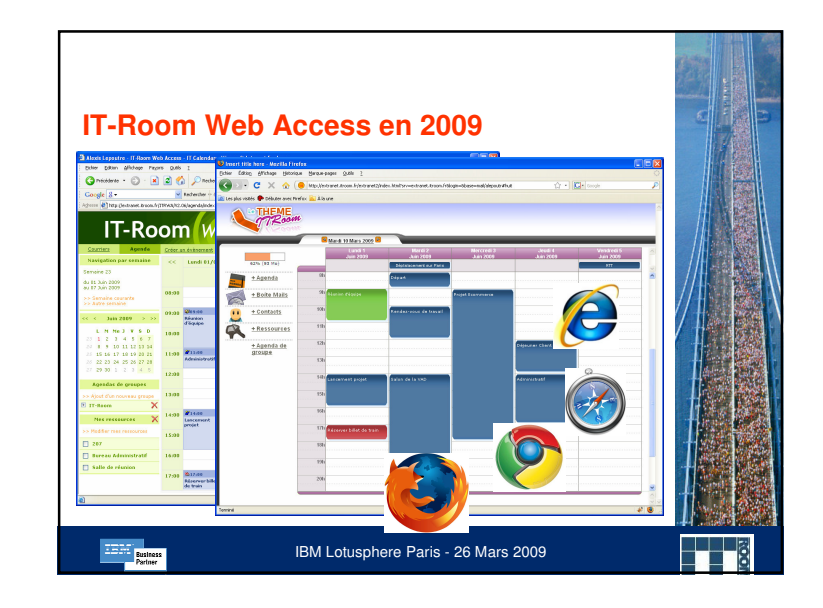

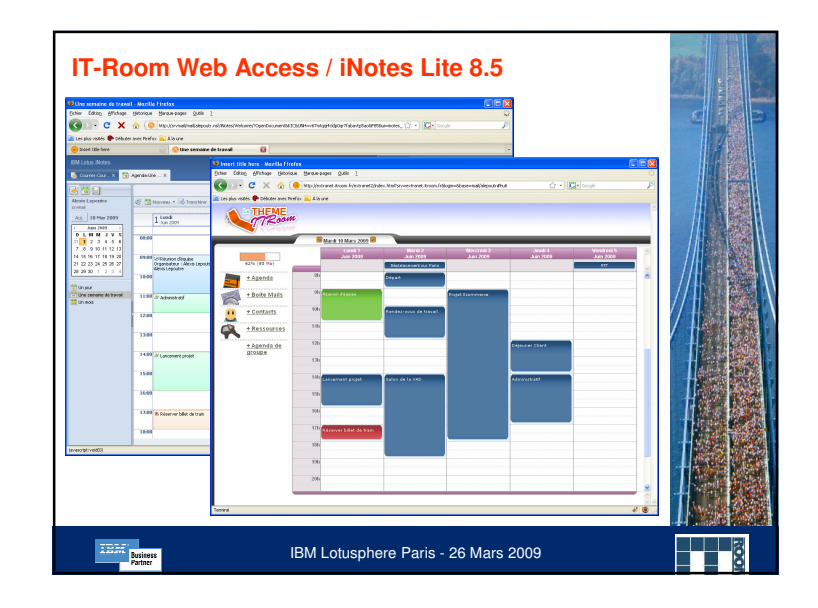

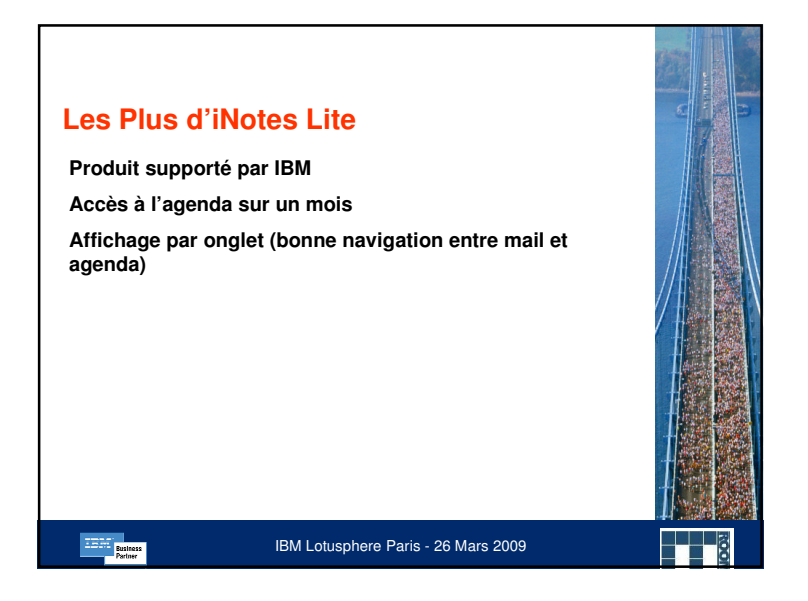

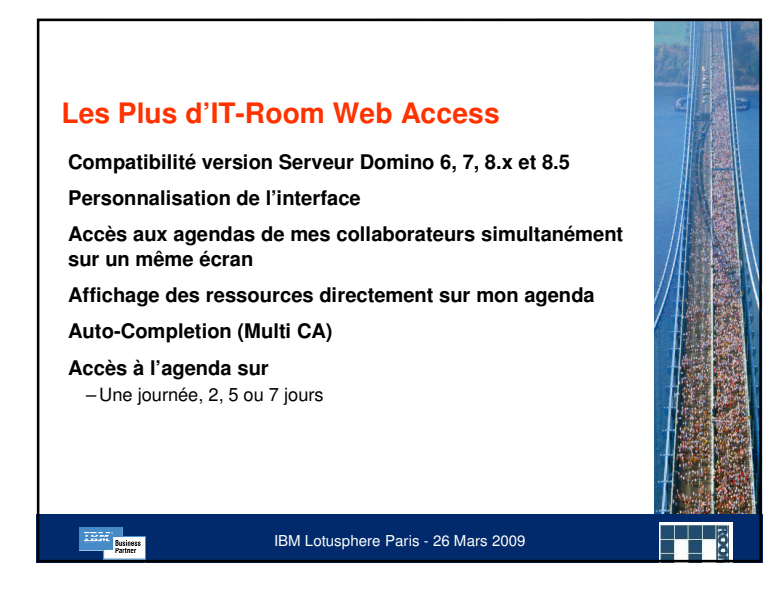

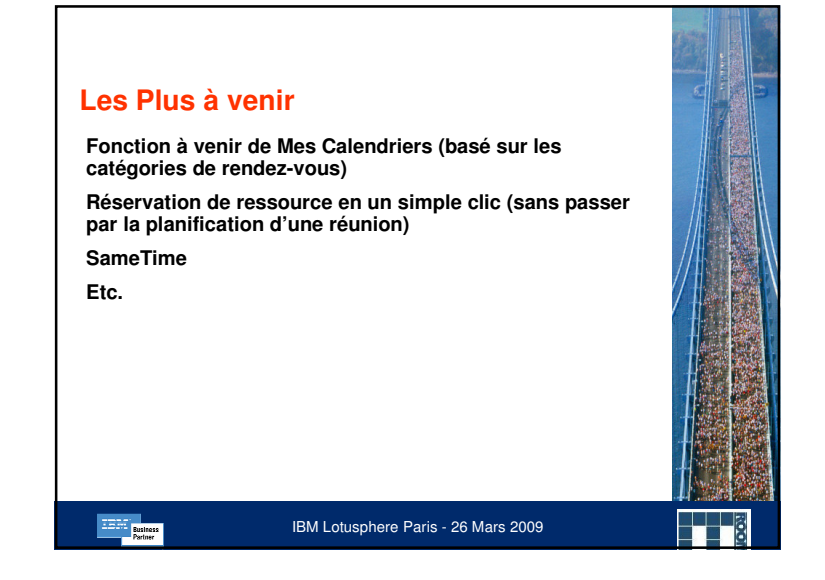

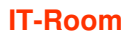

 **49, boulevard du Général Leclerc 59 100 Roubaix**

 **Tel : 03 20 11 21 18 Fax : 03 20 11 20 36**

 **http://www.itroom.fr http://webaccess.itroom.fr http://www.youtube.com/alepoutre**

**Except Partner** IBM Lotusphere Paris - 26 Mars 2009